Computer Accounting with Quickbooks 2012 and Student 14th Edition Kay Solutions Manual Computer Accounting with QuickBooks 2012 by Donna Kay

### **Go Paperless Documents**

1. Download Go Paperless Document templates at www.myquickbooks.me.

2. Save your QuickBooks Documents to the templates using the following steps.

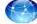

- **Step 1** Go to www.myquickbooks.me.
- Step 2 Select QB2012.
- **Step 3** Download the Go Paperless Documents template for the assignment you are completing (Chapter or Case).
- Step 4 Open the Excel workbook. Select File > Save As. Use the filename: [YourFirstName LastName] [CH/CASE][No] DOCS. Example: YourFirstName LastName CH1 DOCS
- Step 5 Follow the instructions in your Computer Accounting with QuickBooks text until you are asked to print a document (such as a check or invoice). (Note: There are two sets of Go Paperless Excel templates: Go Paperless Reports templates and Go Paperless Documents templates. For REPORTS that can be exported to Excel, you will use a Go Paperless REPORTS template and not this DOCUMENTS template.) Ask your instructor if you should use a screen capture or a PDF to save the document paperlessly. This may depend upon the software you have available.
  - Step 6a If you are saving PDF files using CutePDF, SnagIT, or Adobe, install the PDF software. Then from QuickBooks, select Print > Printer. Select the drop-down list to view the installed printers. Select the PDF software option > Print. Capture or copy the PDF file to the appropriate sheet in Excel. Note: Some documents can be printed as PDF files by selecting File menu > Save as PDF.

OR

### Step 6b

If you are saving **screen captures**, there are several different software options available for this. Ask your instructor which screen capture software you should use. Many computers come with screen capture software already installed, such as Grab, SnagIT, or Snipping Tool. Most keyboards have a Print Screen key so you can display the document on your screen and then select the Print Screen key. Although it may appear nothing has happened, the capture was copied to the clipboard. Place your cursor in the appropriate Excel sheet. Select Paste. The screen capture should appear in the sheet. Resize as needed.

- Step 7 On the DOCS sheet, check off the deliverables that you have completed with an "x".
- **Step 8** Save your Excel workbook. See Step 4 above.

**Step 9** Ask your instructor if you should email the Excel spreadsheet or use a courseware dropbox.

# Computer Accounting with QuickBooks 2012 by Donna Kay

# Chapter 2 Documents

| Exercise 2.3                                    | Sheetname     |
|-------------------------------------------------|---------------|
| Your Choice: List of Industry-Specific Features | EX2.3.1 QB ED |
| Exercise 2.4                                    |               |
| Schedule C Tax Form                             | EX2.4.1 SCH C |
| 1120S Tax Form                                  | EX2.4.2 1120S |

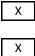

Х

Students are to select two sample companies of their choice (other than a sample product-based business or a sample service-based business) and list the different industry-specific features.

### SCHEDULE C (Form 1040)

### **Profit or Loss From Business**

(Sole Proprietorship)

Soc

Partnerships, joint ventures, etc., generally must file Form 1065 or 1065-B.
 Attach to Form 1040, 1040NR, or 1041.
 See Instructions for Schedule C (Form 10

Department of the Treasury Internal Revenue Service (99) Name of proprietor

| A    | Principal business or profession  | on, includi                                          | g product or service (se  | ee instr   | uctions)                               | Вв     |
|------|-----------------------------------|------------------------------------------------------|---------------------------|------------|----------------------------------------|--------|
| с    | Business name. If no separate     | business                                             | name, leave blank.        |            |                                        | DE     |
| E    | Business address (including s     | uite or roo                                          | m no.) 🕨                  |            |                                        |        |
|      | City, town or post office, state  |                                                      |                           |            |                                        |        |
| F    |                                   | Cash                                                 | 12.12                     | 3)         | Other (specify) ►                      |        |
| G    | Did you "materially participate   | " in the o                                           |                           |            | 2010? If "No," see instructions for li | imit c |
| н    |                                   |                                                      |                           |            |                                        |        |
| Part | Income                            |                                                      | 2022k                     |            |                                        |        |
| 1    | Gross receipts or sales. Cauti    | on. See ir                                           | structions and check th   | e box i    | f:                                     |        |
|      | This income was reported to       |                                                      |                           |            | 20                                     |        |
|      | on that form was checked, or      | iner <b>e</b> en en en en en en en en en en en en en |                           |            |                                        |        |
|      | • You are a member of a q         | ualified jo                                          | nt venture reporting o    | nly ren    | tal real estate                        |        |
|      | income not subject to self-em     | ployment                                             | ax. Also see instruction  | is for lir | nit on losses.                         |        |
| 2    | Returns and allowances            |                                                      |                           |            |                                        | - 1    |
| 3    | Subtract line 2 from line 1 .     |                                                      |                           |            |                                        |        |
| 4    | Cost of goods sold (from line     | 42 on pag                                            | 2)                        |            |                                        |        |
| 5    | Gross profit. Subtract line 4     | from line :                                          |                           |            |                                        |        |
| 6    | Other income, including feder     | al and sta                                           | e gasoline or fuel tax cr | edit or    | refund (see instructions)              |        |
| 7    | Gross income. Add lines 5 a       | nd 6                                                 |                           |            |                                        |        |
| Part | Expenses. Enter ex                | penses                                               | or business use of        | your l     | home <b>only</b> on line 30.           |        |
| 8    | Advertising                       | 8                                                    |                           | 18         | Office expense                         |        |
| 9    | Car and truck expenses (see       |                                                      |                           | 19         | Pension and profit-sharing plans .     |        |
|      | instructions)                     | 9                                                    |                           | 20         | Rent or lease (see instructions):      |        |
| 10   | Commissions and fees .            | 10                                                   |                           | a          | Vehicles, machinery, and equipment     | 1 2    |
| 11   | Contract labor (see instructions) | 11                                                   |                           | b          | Other business property                | . 2    |
| 12   | Depletion                         | 12                                                   |                           | 21         | Repairs and maintenance                | . 2    |
| 13   | Depreciation and section 179      |                                                      |                           | 22         | Supplies (not included in Part III) .  | . 1    |
|      | expense deduction (not            |                                                      |                           | 23         | Taxes and licenses                     | . 1    |
|      | included in Part III) (see        |                                                      |                           | 24         | Travel, meals, and entertainment:      |        |
|      | instructions)                     | 13                                                   |                           | a          | Travel                                 | . 2    |
| 14   | Employee benefit programs         |                                                      |                           | b          | Deductible meals and                   |        |
|      | (other than on line 19)           | 14                                                   |                           | -          | entertainment (see instructions)       | . 2    |
| 15   | Insurance (other than health)     | 15                                                   |                           | 25         | Utilities                              | . 1    |
| 16   | Interest:                         |                                                      |                           | 26         | Wages (less employment credits) .      |        |
| а    | Mortgage (paid to banks, etc.)    | 16a                                                  |                           | 27         | Other expenses (from line 48 on        | 1      |
| b    | Other                             | 16b                                                  | -                         | -          | page 2)                                | . 1    |
| 17   | Legal and professional services   | 17                                                   |                           |            |                                        |        |
| 28   | Total expenses before expen       | ses for bu                                           | siness use of home. Ad    | d lines    | 8 through 27 ►                         | 1      |
| 29   | Tentative profit or (loss). Subtr | ract line 2                                          | from line 7               |            |                                        | . 2    |
| 30   | Expenses for business use of      | your hom                                             | . Attach Form 8829 .      |            |                                        |        |
| 31   | Net profit or (loss). Subtract    | line 30 fro                                          | m line 29                 |            |                                        |        |

| For Pa | aperwork Reduction Act Notice, see your tax return instructions. Cat. No. 11334P                                                                                                    |    |
|--------|----------------------------------------------------------------------------------------------------|----|
|        | <ul> <li>If you checked 32b, you must attach Form 6198. Your loss may be limited.</li> </ul>                                                                                                    | ,  |
|        | trusts, enter on Form 1041, line 3.                                                                                                    | 3  |
|        | • If you checked 32a, enter the loss on both Form 1040, line 12, and Schedule SE, line 2, or on Form 1040NR, line 13 (if you checked the box on line 1, see the line 31 instructions). Estates and | 3  |
|        |                                                                                                    | )  |
| 32     | If you have a loss, check the box that describes your investment in this activity (see instructions).                                                                                              | 23 |
|        | <ul> <li>If a loss, you must go to line 32.</li> </ul>                                                                                                    | J  |
|        | (if you checked the box on line 1, see instructions). Estates and trusts, enter on Form 1041, line 3.                                                                                              |    |
|        | • If a profit, enter on both Form 1040, line 12, and Schedule SE, line 2, or on Form 1040NR, line 13                                                                                               | )  |
|        |                                                                                                    |    |

# Schedule C (Form 1040) 2010

| Part | III Cost of Goods Sold (see instructions)                                                                                                    |
|------|----------------------------------------------------------------------------------------------------|
|      |                                                                                                    |
| 33   | Method(s) used to                                                                                                    |
|      | value closing inventory: <b>a</b> Cost <b>b</b> Lower of cost or market <b>c</b> O                                                                                                    |
| 34   | Was there any change in determining quantities, costs, or valuations between opening and closing inventory?<br>If "Yes," attach explanation                                                    |
|      |                                                                                                    |
| 35   | Inventory at beginning of year. If different from last year's closing inventory, attach explanation                                                                                            |
|      |                                                                                                    |
| 36   | Purchases less cost of items withdrawn for personal use                                                                                                    |
| 37   | Cost of labor. Do not include any amounts paid to yourself                                                                                                    |
| 0.   |                                                                                                    |
| 38   | Materials and supplies                                                                                                    |
|      |                                                                                                    |
| 39   | Other costs                                                                                                    |
| 40   | Add lines 35 through 39                                                                                                    |
|      |                                                                                                    |
| 41   | Inventory at end of year                                                                                                    |
| 42   | Cast of goods cold. Subtrast line 41 from line 40. Enter the result have and an page 1, line 4                                                                                                 |
| Part | Cost of goods sold. Subtract line 41 from line 40. Enter the result here and on page 1, line 4   42<br>IN Information on Your Vehicle. Complete this part only if you are claiming car or true |
|      | and are not required to file Form 4562 for this business. See the instructions for line                                                                                                    |
|      | file Form 4562.                                                                                                    |
|      |                                                                                                    |
| 43   | When did you place your vehicle in service for business purposes? (month, day, year)                                                                                                    |
| 44   | Of the total number of miles you drove your vehicle during 2010, enter the number of miles you used your vehic                                                                                 |
|      |                                                                                                    |
| а    | Business <b>b</b> Commuting (see instructions) <b>c</b> Other                                                                                                    |
|      |                                                                                                    |
| 45   | Was your vehicle available for personal use during off-duty hours?                                                                                                    |
| 46   | Do you (or your spouse) have another vehicle available for personal use?                                                                                                    |
|      |                                                                                                    |
|      |                                                                                                    |

| Part V | Other | Expenses. | List below | business | expenses r | not included | on lines 8–26 | 3 or lir |
|--------|-------|-----------|------------|----------|------------|--------------|---------------|----------|
|        |       |           |            |          |            |              |               |          |
|        |       |           |            |          |            |              |               |          |
|        |       |           |            |          |            |              |               |          |
|        |       |           |            |          |            |              |               |          |
|        |       |           |            |          |            |              |               |          |
|        |       |           |            |          |            |              |               |          |
|        |       |           |            |          |            |              |               |          |
|        |       |           |            |          |            |              |               |          |

|                  | OMB No. 1545-0074          | 1  |
|------------------|----------------------------|----|
|                  | ୭⋒ <b>₄</b> ∩              |    |
|                  |                            |    |
| )40).            | Sequence No. 09            |    |
| ial se           | curity number (SSN)        |    |
|                  |                            | _  |
|                  | code from pages C-9, 10, & | 11 |
| 10.5             |                            |    |
| Implo            | yer ID number (EIN), if an | У  |
|                  |                            |    |
|                  |                            |    |
|                  |                            |    |
| on los           | ses Yes I                  | No |
|                  | · · · · · <b>·</b> ► □     |    |
|                  |                            |    |
|                  |                            | _  |
|                  |                            |    |
|                  |                            |    |
| 1                |                            | _  |
|                  |                            |    |
| 2                |                            |    |
| 3                |                            |    |
| 2<br>3<br>4<br>5 |                            | _  |
| 5                |                            |    |
| 6<br>7           |                            |    |
| /                |                            |    |
| 18               |                            | 3  |
| 19               |                            | _  |
|                  |                            | _  |
| 0a               |                            |    |
| 0b               |                            |    |
| 21               |                            |    |
| 22               |                            | _  |
| 23               |                            |    |
|                  |                            |    |
| 4a               |                            | _  |
|                  |                            |    |
| 4b               |                            |    |
| 25<br>26         |                            | _  |
| 20               |                            |    |
| 27               |                            |    |
|                  |                            |    |
|                  |                            |    |
| 28               |                            | -  |
| 29               |                            | 0  |
| 30               |                            |    |
|                  |                            | -1 |
|                  |                            |    |

 31

 2a

 All investment is at risk.

 2b

 Some investment is not at risk.

Schedule C (Form 1040) 2010

Page **2** 

her (attach explanation)

. [] Yes [] No

ck expenses on line 9 13 to find out if you must

-----

le for:

. \_ \_ Yes \_\_ No

|  | Yes | No No |
|--|-----|-------|
|  |     |       |

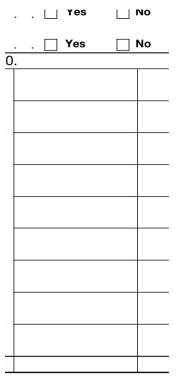

Schedule C (Form 1040) 2010

U.S. Income Tax Return for an S Corporation Form 1120S Do not file this form unless the corporation has filed or is attaching Form 2553 to elect to be an S corporation. Department of the Treasury See separate instructions. Internal Revenue Service For calendar year 2010 or tax year beginning , 2010, ending A S election effective date D Name Е Number, street, and room or suite no. If a P.O. box, see instructions. B Business activity code TYPE number (see instructions) OR PRINT F City or town, state, and ZIP code C Check if Sch. M-3 attached G Is the corporation electing to be an S corporation beginning with this tax year? See No If "Yes," attach Check if: (1) Final return (2) Name change (3) Address change н (4) Amended return (5) Selection termination or revocation L. Enter the number of shareholders who were shareholders during any part of the tax year Caution. Include only trade or business income and expenses on lines 1a through 21. See the instructions for more info 1a Gross receipts or sales **b** Less returns and allowances c Bal► 2 Cost of goods sold (Schedule A, line 8) . . . . . . . . . . . . Income 3 Gross profit. Subtract line 2 from line 1c . . . . . . 4 Net gain (loss) from Form 4797, Part II, line 17 (attach Form 4797) 5 Other income (loss) (see instructions – attach statement) . . . 6 Total income (loss). Add lines 3 through 5 . . . . . 7 Compensation of officers . . . . . . (see instructions for limitations) 8 Salaries and wages (less employment credits) 9 Repairs and maintenance . . . . . . . 10 Bad debts . . . . . 2 12 2 2 . 11 Rents . . . 12 Taxes and licenses . 13 Interest . . . . . . . . . . . . . . . . 14 Depreciation not claimed on Schedule A or elsewhere on return (attach Form 4562). 15 Depletion (Do not deduct oil and gas depletion.) 16 Advertising Deductions 17 18 Employee benefit programs . . . 19 Other deductions (attach statement) . . 20 Total deductions. Add lines 7 through 19 . . . . . . 21 Ordinary business income (loss). Subtract line 20 from line 6 . . 22a 22 a Excess net passive income or LIFO recapture tax (see instructions) . . b 22b and Payments Add lines 22a and 22b (see instructions for additional taxes) . . . С 2010 estimated tax payments and 2009 overpayment credited to 2010 23 a 23a 23b b Credit for federal tax paid on fuels (attach Form 4136) 23c С d 24 Estimated tax penalty (see instructions). Check if Form 2220 is attached . . . . . . Tax 25 Amount owed. If line 23d is smaller than the total of lines 22c and 24, enter amount owed . 26 Overpayment. If line 23d is larger than the total of lines 22c and 24, enter amount overpaid . 27 Enter amount from line 26 Credited to 2011 estimated tax > Refunded ► Under penalties of perjury, I declare that I have examined this return, including accompanying schedules and statements, and to the bes

Under penalties of perjury, I declare that I have examined this return, including accompanying schedules and statements, and to the correct, and complete. Declaration of preparer (other than taxpayer) is based on all information of which preparer has any knowledge.

| Sign                 | <b>N</b>                   |                      | ľ      |
|----------------------|----------------------------|----------------------|--------|
| Here                 | Signature of officer       | Date                 | Title  |
| Paid<br>Preparer     | Print/Type preparer's name | Preparer's signature | Date C |
| Preparer<br>Use Only | Firm's name 🕨              |                      | Fi     |
|                      | Firm's address ►           |                      | PI     |

For Paperwork Reduction Act Notice, see separate instructions.

Cat. No. 11510H

| Sche | edule A Cost of Goods Sold (see instructions)                                                                                                    |
|------|----------------------------------------------------------------------------------------------------|
| 1    | Inventory at beginning of year                                                                                                    |
| 2    | Purchases                                                                                                    |
| 3    | Cost of labor                                                                                                    |
| 4    | Additional section 263A costs (attach statement)                                                                                                    |
| 5    | Other costs (attach statement)                                                                                                    |
| 6    | Total. Add lines 1 through 5                                                                                                    |
| 7    | Inventory at end of year                                                                                                    |
| 8    | Cost of goods sold. Subtract line 7 from line 6. Enter here and on page 1, line 2                                                                                                    |
| 9a   | Check all methods used for valuing closing inventory: (i) 🗌 Cost as described in Regulations section                                                                                                    |
|      | <ul> <li>(ii) □ Lower of cost or market as described in Regulations section 1.471-4</li> <li>(iii) □ Other (Specify method used and attach explanation.) ►</li> </ul>                                                                                                    |
| b    | Check if there was a writedown of subnormal goods as described in Regulations section 1.471-2(c)                                                                                                    |
| С    | Check if the LIFO inventory method was adopted this tax year for any goods (if checked, attach Form 970                                                                                                    |
| d    | If the LIFO inventory method was used for this tax year, enter percentage (or amounts) of closing                                                                                                    |
|      | inventory computed under LIFO                                                                                                    |
| е    | If property is produced or acquired for resale, do the rules of section 263A apply to the corporation?                                                                                                    |
| f    | Was there any change in determining quantities, cost, or valuations between opening and closing invento                                                                                                    |
|      | If "Yes," attach explanation.                                                                                                    |
| Sche | edule B Other Information (see instructions)                                                                                                    |
| 1    | Check accounting method: a □ Cash b □ Accrual c □ Other (specify) ►                                                                                                    |
| 2    | See the instructions and enter the:                                                                                                    |
|      | a Business activity  b Product or service                                                                                                    |
| 3    | At the end of the tax year, did the corporation own, directly or indirectly, 50% or more of the voting store corporation? (For rules of attribution, see section 267(c).) If "Yes," attach a statement showing: <b>(a)</b> nami identification number (EIN), <b>(b)</b> percentage owned, and <b>(c)</b> if 100% owned, was a qualified subchap election made? |
| 4    | Has this corporation filed, or is it required to file, Form 8918, Material Advisor Disclosure Staten information on any reportable transaction?                                                                                                    |
| 5    | Check this box if the corporation issued publicly offered debt instruments with original issue discount .                                                                                                    |
|      | If checked, the corporation may have to file Form 8281, Information Return for Publicly Offered Origina                                                                                                    |
| 6    | Instruments.<br>If the corporation: (a) was a C corporation before it elected to be an S corporation or the corporati                                                                                                    |
|      | asset with a basis determined by reference to the basis of the asset (or the basis of any oth                                                                                                    |
|      | the hands of a C corporation and (b) has net unrealized built-in gain in excess of the net recogniz                                                                                                    |
|      | from prior years, enter the net unrealized built-in gain reduced by net recognized built-in gain from                                                                                                    |
|      | instructions)                                                                                                    |
|      |                                                                                                    |

7

Enter the accumulated earnings and profits of the corporation at the end of the tax year. 8 than \$250,000? If "Yes," the corporation is not required to complete Schedules L and M-1 . . . .

| 9    | During tl     | ne tax year, was a qualified subchapter S subsidiary election terminated or revoked? If "Yes," see |
|------|---------------|----------------------------------------------------------------------------------------------------|
| Sche | dule K        | Shareholders' Pro Rata Share Items                                                                 |
|      | 1             | Ordinary business income (loss) (page 1, line 21)                                                  |
|      | 2             | Net rental real estate income (loss) (attach Form 8825)                                            |
|      | 3a            | Other gross rental income (loss)                                                                   |
|      | b             | Expenses from other rental activities (attach statement) 3b                                        |
|      | с             | Other net rental income (loss). Subtract line 3b from line 3a                                      |
|      | 4 5 (SSO1)    | Interest income                                                                                    |
| ;    | <u>ද 5</u>    | Dividends: a Ordinary dividends                                                                    |
|      |               | <b>b</b> Qualified dividends                                                                       |
|      | emo<br>6<br>7 | Royalties                                                                                          |
|      |               | Net short-term capital gain (loss) (attach Schedule D (Form 1120S))                                |
|      | 8a            | Net long-term capital gain (loss) (attach Schedule D (Form 1120S))                                 |
|      | b             | Collectibles (28%) gain (loss)                                                                     |
|      | С             | Unrecaptured section 1250 gain (attach statement) 8c                                               |
|      | 9             | Net section 1231 gain (loss) (attach Form 4797)                                                    |
|      | 10            | Other income (loss) (see instructions) Type ►                                                      |

|                   |     | Shareholders' Pro Rata Share Items (continued)                                   |
|-------------------|-----|----------------------------------------------------------------------------------|
| Deductions        | 11  | Section 179 deduction (attach Form 4562)                                         |
| ctic              | 12a | Contributions                                                                    |
| np                | b   | Investment interest expense                                                      |
| De                | с   | Section 59(e)(2) expenditures (1) Type ► (2) Amount ►                            |
|                   | d   | Other deductions (see instructions) Type ►                                       |
|                   | 13a | Low-income housing credit (section 42(j)(5))                                     |
|                   | b   | Low-income housing credit (other)                                                |
| its               | с   | Qualified rehabilitation expenditures (rental real estate) (attach Form 3468)    |
| Credits           | d   | Other rental real estate credits (see instructions) Type                         |
| ت<br>ت            | е   | Other rental credits (see instructions) Type ►                                   |
|                   | f   | Alcohol and cellulosic biofuel fuels credit (attach Form 6478)                   |
|                   | g   | Other credits (see instructions) Type ►                                          |
|                   | 14a | Name of country or U.S. possession ►                                             |
|                   | b   | Gross income from all sources                                                    |
|                   | c   | Gross income sourced at shareholder level                                        |
|                   |     | Foreign gross income sourced at corporate level                                  |
|                   | d   | Passive category                                                                 |
| us                | е   | General category                                                                 |
| tio               | f   | Other (attach statement)                                                         |
| ac                |     | Deductions allocated and apportioned at shareholder level                        |
| sue               | g   | Interest expense                                                                 |
| Tra               | h   | Other                                                                            |
| eign Transactions |     | Deductions allocated and apportioned at corporate level to foreign source income |
| ē.                |     | Passive category                                                                 |

| Σ.                                        | 1   |                                                                                                    |
|-------------------------------------------|-----|----------------------------------------------------------------------------------------------------|
| For                                       | j   | General category                                                                                                    |
|                                           | k   | Other (attach statement)                                                                                                    |
|                                           |     | Other information                                                                                                    |
|                                           | 1   | Total foreign taxes (check one): ►                                                                                                    |
|                                           | m   | Reduction in taxes available for credit (attach statement)                                                                                                    |
|                                           | n   | Other foreign tax information (attach statement)                                                                                                    |
| 2.5                                       | 15a | Post-1986 depreciation adjustment                                                                                                    |
| lative<br>Im Tax<br>Items                 | b   | Adjusted gain or loss                                                                                                    |
| Itel                                      | С   | Depletion (other than oil and gas)                                                                                                    |
| Alternative<br>Minimum Tax<br>(AMT) Items | d   | Oil, gas, and geothermal properties – gross income                                                                                                    |
| A ni A                                    | е   | Oil, gas, and geothermal properties-deductions                                                                                                    |
|                                           | f   | Other AMT items (attach statement)                                                                                                    |
| ng                                        | 16a | Tax-exempt interest income                                                                                                    |
| ltems Affecting<br>Shareholder<br>Basis   | b   | Other tax-exempt income                                                                                                    |
| Affe<br>rehol<br>Basis                    | с   | Nondeductible expenses                                                                                                    |
| E har                                     | d   | Distributions (attach statement if required) (see instructions)                                                                                                    |
| s<br>S                                    | е   | Repayment of loans from shareholders                                                                                                    |
| uo                                        | 17a | Investment income                                                                                                    |
| Other<br>Information                      | b   | Investment expenses                                                                                                    |
| E E                                       | С   | Dividend distributions paid from accumulated earnings and profits                                                                                                    |
| Inf                                       | d   | Other items and amounts (attach statement)                                                                                                    |
| Recon-<br>ciliation                       | 18  | <b>Income/loss reconciliation.</b> Combine the amounts on lines 1 through 10 in the far right column. From the result, subtract the sum of the amounts on lines 11 through 12d and 14l |

| Sche | edule L Balance Sheets per Books         | Beginning | of tax year |     |
|------|------------------------------------------|-----------|-------------|-----|
|      | Assets                                   | (a)       | (b)         | (c) |
| 1    | Cash                                     |           |             |     |
| 2a   | Trade notes and accounts receivable      |           |             |     |
| b    | Less allowance for bad debts             | ( )       |             | (   |
| 3    | Inventories                              |           |             |     |
| 4    | U.S. government obligations              |           |             |     |
| 5    | Tax-exempt securities (see instructions) |           |             |     |
| 6    | Other current assets (attach statement)  |           |             |     |
| 7    | Loans to shareholders                    |           |             |     |
| 8    | Mortgage and real estate loans           |           |             |     |
| 9    | Other investments (attach statement)     |           |             |     |

| -                                            |                                                                                                    |                                                             |                                                                                                    |
|----------------------------------------------|----------------------------------------------------------------------------------------------------|-------------------------------------------------------------|----------------------------------------------------------------------------------------------------|
| 10a                                          | Buildings and other depreciable assets                                                                                                    |                                                             |                                                                                                    |
| b                                            | Less accumulated depreciation                                                                                                    | ( )                                                         | (                                                                                                    |
| 11a                                          | Depletable assets                                                                                                    |                                                             |                                                                                                    |
| b                                            | Less accumulated depletion                                                                                                    | ( )                                                         | (                                                                                                    |
| 12                                           | Land (net of any amortization)                                                                                                    |                                                             |                                                                                                    |
| 13a                                          | Intangible assets (amortizable only)                                                                                                    |                                                             |                                                                                                    |
| b                                            | Less accumulated amortization                                                                                                    | ( )                                                         | (                                                                                                    |
| 14                                           | Other assets (attach statement)                                                                                                    | · /                                                         |                                                                                                    |
| 15                                           |                                                                                                    | -                                                           |                                                                                                    |
| 15                                           | Liabilities and Shareholders' Equity                                                                                                    |                                                             |                                                                                                    |
| 16                                           | Accounts payable                                                                                                    |                                                             |                                                                                                    |
| 17                                           | Mortgages, notes, bonds payable in less than 1 year                                                                                                    | -                                                           |                                                                                                    |
| 18                                           | Other current liabilities (attach statement)                                                                                                    | -                                                           |                                                                                                    |
| 19                                           |                                                                                                    | -                                                           |                                                                                                    |
| 20                                           | Loans from shareholders                                                                                                    | -                                                           |                                                                                                    |
| 20                                           | Mortgages, notes, bonds payable in 1 year or more                                                                                                    | -                                                           |                                                                                                    |
| 21                                           | Other liabilities (attach statement)                                                                                                    | -                                                           |                                                                                                    |
| 22                                           | Capital stock                                                                                                    | -                                                           |                                                                                                    |
| 23<br>24                                     | Additional paid-in capital                                                                                                    | -                                                           |                                                                                                    |
| 1000                                         | Retained earnings                                                                                                    | -                                                           |                                                                                                    |
| 25                                           | Adjustments to shareholders' equity (attach statement)                                                                                                    | -                                                           |                                                                                                    |
| 26                                           | Less cost of treasury stock                                                                                                    | -                                                           |                                                                                                    |
| 27                                           | Total liabilities and shareholders' equity                                                                                                    |                                                             |                                                                                                    |
| Sche                                         | GIDE WHILE Reconciliation of Income II oss                                                                                                    | ner Books With Ir                                           | ncome (Loss) ner Return                                                                                                    |
| Sche                                         | dule M-1 Reconciliation of Income (Loss                                                                                                    | 승규는 사람이 많은 것 같아요. 이렇게 하는 것 같아요. 아이들이 많은 것이 없는 것이다.          |                                                                                                    |
|                                              | Note: Schedule M-3 required instead                                                                                                    | d of Schedule M-1 if to                                     | otal assets are \$10 million or mo                                                                                                    |
| 1                                            | Note: Schedule M-3 required instead                                                                                                    | d of Schedule M-1 if to                                     | <ul><li>5 Income recorded on books this year not</li></ul>                                                                                                    |
|                                              | Note:         Schedule M-3 required instead           Net income (loss) per books         .         .           Income included on Schedule K, lines 1, 2, 3c, 4,                                                                                                    | d of Schedule M-1 if to                                     | <ul> <li>5 Income recorded on books this year not on Schedule K, lines 1 through 10 (item)</li> </ul>                                                                                                    |
| 1                                            | Note: Schedule M-3 required instead<br>Net income (loss) per books                                                                                                    | d of Schedule M-1 if to                                     | <ul><li>5 Income recorded on books this year not</li></ul>                                                                                                    |
| 1<br>2                                       | Note: Schedule M-3 required instead<br>Net income (loss) per books<br>Income included on Schedule K, lines 1, 2, 3c, 4,<br>5a, 6, 7, 8a, 9, and 10, not recorded on books this<br>year (itemize):                                                                                                    | d of Schedule M-1 if to                                     | <ul> <li>5 Income recorded on books this year not on Schedule K, lines 1 through 10 (item)</li> </ul>                                                                                                    |
| 1                                            | Note: Schedule M-3 required instead<br>Net income (loss) per books                                                                                                    | d of Schedule M-1 if to                                     | <ul> <li>btal assets are \$10 million or moi</li> <li>Income recorded on books this year noi<br/>on Schedule K, lines 1 through 10 (itemi<br/>a Tax-exempt interest \$</li> <li>6 Deductions included on Sche</li> </ul>                                                                                                    |
| 1<br>2                                       | Note:         Schedule M-3 required instead           Net income (loss) per books         .           Income included on Schedule K, lines 1, 2, 3c, 4,         5a, 6, 7, 8a, 9, and 10, not recorded on books this year (itemize):           Expenses recorded on books this year not included on Schedule K, lines 1 through 12 and                                                                                                    | d of Schedule M-1 if to                                     | <ul> <li>btal assets are \$10 million or moil</li> <li>Income recorded on books this year not on Schedule K, lines 1 through 10 (itemilian Tax-exempt interest \$</li> <li>6 Deductions included on Schelines 1 through 12 and 14I, not (itemilian through 12 and 14I, not (itemilian through 12 and 14I).</li> </ul>                                                                                                    |
| 1<br>2<br>3                                  | Note: Schedule M-3 required instead<br>Net income (loss) per books<br>Income included on Schedule K, lines 1, 2, 3c, 4,<br>5a, 6, 7, 8a, 9, and 10, not recorded on books this<br>year (itemize):<br>Expenses recorded on books this year not<br>included on Schedule K, lines 1 through 12 and<br>14l (itemize):                                                                                                    | d of Schedule M-1 if to                                     | <ul> <li>btal assets are \$10 million or moil</li> <li>Income recorded on books this year noil on Schedule K, lines 1 through 10 (itemilina Tax-exempt interest \$</li> <li>6 Deductions included on Schellines 1 through 12 and 14I, not a against book income this year (itemilina the second second sec</li></ul> |
| 1<br>2<br>3<br>a                             | Note:         Schedule M-3 required instead           Net income (loss) per books            Income included on Schedule K, lines 1, 2, 3c, 4,         5a, 6, 7, 8a, 9, and 10, not recorded on books this year (itemize):           Expenses recorded on books this year not included on Schedule K, lines 1 through 12 and 14l (itemize):           Depreciation \$                                                                                                    | d of Schedule M-1 if to                                     | <ul> <li>btal assets are \$10 million or moil</li> <li>Income recorded on books this year not on Schedule K, lines 1 through 10 (itemilian Tax-exempt interest \$</li> <li>6 Deductions included on Schelines 1 through 12 and 14I, not (itemilian through 12 and 14I, not (itemilian through 12 and 14I).</li> </ul>                                                                                                    |
| 1<br>2<br>3                                  | Note:         Schedule M-3 required instead           Net income (loss) per books         .           Income included on Schedule K, lines 1, 2, 3c, 4,         5a, 6, 7, 8a, 9, and 10, not recorded on books this year (itemize):           Expenses recorded on books this year not included on Schedule K, lines 1 through 12 and 14l (itemize):         Depreciation \$           Travel and entertainment \$                                                                                                    | d of Schedule M-1 if to                                     | <ul> <li>btal assets are \$10 million or moil</li> <li>Income recorded on books this year noil on Schedule K, lines 1 through 10 (itemilina Tax-exempt interest \$</li> <li>6 Deductions included on Schelines 1 through 12 and 14I, not against book income this year (in a Depreciation \$</li> </ul>                                                                                                    |
| 1<br>2<br>3<br>a                             | Note:         Schedule M-3 required instead           Net income (loss) per books         .           Income included on Schedule K, lines 1, 2, 3c, 4,         5a, 6, 7, 8a, 9, and 10, not recorded on books this year (itemize):           Expenses recorded on books this year not included on Schedule K, lines 1 through 12 and 14l (itemize):           Depreciation \$           Travel and entertainment \$                                                                                                    | d of Schedule M-1 if to                                     | <ul> <li>btal assets are \$10 million or moil</li> <li>Income recorded on books this year noil on Schedule K, lines 1 through 10 (itemilian Tax-exempt interest \$</li> <li>6 Deductions included on Schellines 1 through 12 and 14I, not against book income this year (in a Depreciation \$</li> <li>7 Add lines 5 and 6</li> </ul>                                                                                                    |
| 1<br>2<br>3<br>a<br>b                        | Note:       Schedule M-3 required instead         Net income (loss) per books       .       .         Income included on Schedule K, lines 1, 2, 3c, 4, 5a, 6, 7, 8a, 9, and 10, not recorded on books this year (itemize):                                                                                                    | d of Schedule M-1 if to                                     | <ul> <li>btal assets are \$10 million or moi</li> <li>Income recorded on books this year noi on Schedule K, lines 1 through 10 (itemi a Tax-exempt interest \$</li> <li>6 Deductions included on Sche lines 1 through 12 and 14I, not against book income this year (i a Depreciation \$</li> <li>7 Add lines 5 and 6 8 Income (loss) (Schedule K, line 18). Line 4</li> </ul>                                                                                                    |
| 1<br>2<br>3<br>a<br>b                        | Note:       Schedule M-3 required instead         Net income (loss) per books       .         Income included on Schedule K, lines 1, 2, 3c, 4,         5a, 6, 7, 8a, 9, and 10, not recorded on books this year (itemize):         Expenses recorded on books this year not included on Schedule K, lines 1 through 12 and 14l (itemize):         Depreciation \$         Travel and entertainment \$         Add lines 1 through 3         Analysis of Accumulated Adjust                                                                                                    | tments Account, O                                           | <ul> <li>btal assets are \$10 million or moi</li> <li>Income recorded on books this year noi<br/>on Schedule K, lines 1 through 10 (itemi<br/>a Tax-exempt interest \$</li> <li>6 Deductions included on Sche<br/>lines 1 through 12 and 14I, not (<br/>against book income this year (i<br/>a Depreciation \$</li> <li>7 Add lines 5 and 6</li> <li>8 Income (loss) (Schedule K, line 18). Line 4</li> <li>Pther Adjustments Account,</li> </ul>                                                                                                    |
| 1<br>2<br>3<br>a<br>b                        | Note:       Schedule M-3 required instead         Net income (loss) per books       .       .         Income included on Schedule K, lines 1, 2, 3c, 4, 5a, 6, 7, 8a, 9, and 10, not recorded on books this year (itemize):                                                                                                    | tments Account, O<br>Previously Taxed (s                    | <ul> <li>btal assets are \$10 million or moi<br/>on Schedule K, lines 1 through 10 (itemi<br/>a Tax-exempt interest \$</li> <li>6 Deductions included on Sche<br/>lines 1 through 12 and 14I, not a<br/>against book income this year (i<br/>a Depreciation \$</li> <li>7 Add lines 5 and 6</li></ul>                                                                                                    |
| 1<br>2<br>3<br>a<br>b                        | Note:       Schedule M-3 required instead         Net income (loss) per books       .         Income included on Schedule K, lines 1, 2, 3c, 4,         5a, 6, 7, 8a, 9, and 10, not recorded on books this year (itemize):         Expenses recorded on books this year not included on Schedule K, lines 1 through 12 and 14l (itemize):         Depreciation \$         Travel and entertainment \$         Add lines 1 through 3         Analysis of Accumulated Adjust                                                                                                    | tments Account, O                                           | <ul> <li>btal assets are \$10 million or moi<br/>on Schedule K, lines 1 through 10 (itemi<br/>a Tax-exempt interest \$</li> <li>6 Deductions included on Sche<br/>lines 1 through 12 and 14I, not of<br/>against book income this year (if<br/>a Depreciation \$</li> <li>7 Add lines 5 and 6</li> <li>8 Income (loss) (Schedule K, line 18). Line 4<br/>other Adjustments Account,<br/>see instructions)</li> <li>(b) Other adjustments</li> </ul>                                                                                                    |
| 1<br>2<br>3<br>b<br>4<br>Sche                | Note:       Schedule M-3 required instead         Net income (loss) per books       .         Income included on Schedule K, lines 1, 2, 3c, 4,         5a, 6, 7, 8a, 9, and 10, not recorded on books this year (itemize):         Expenses recorded on books this year not included on Schedule K, lines 1 through 12 and 14l (itemize):         Depreciation \$         Travel and entertainment \$         Add lines 1 through 3         Analysis of Accumulated Adjus         Undistributed Taxable Income                                                                                                    | tments Account, O<br>Previously Taxed (s<br>(a) Accumulated | <ul> <li>btal assets are \$10 million or moi<br/>on Schedule K, lines 1 through 10 (itemi<br/>a Tax-exempt interest \$</li> <li>6 Deductions included on Sche<br/>lines 1 through 12 and 14I, not<br/>against book income this year (i<br/>a Depreciation \$</li> <li>7 Add lines 5 and 6</li> <li>8 Income (loss) (Schedule K, line 18). Line 4<br/>other Adjustments Account,<br/>see instructions)</li> <li>(b) Other adjustments</li> </ul>                                                                                                    |
| 1<br>2<br>3<br>4<br>Sche                     | Note:       Schedule M-3 required instead         Net income (loss) per books       .         Income included on Schedule K, lines 1, 2, 3c, 4,         5a, 6, 7, 8a, 9, and 10, not recorded on books this year (itemize):         Expenses recorded on books this year not included on Schedule K, lines 1 through 12 and 14l (itemize):         Depreciation \$         Travel and entertainment \$         Add lines 1 through 3         Add lines 1 through 3         Undistributed Taxable Income I                                                                                                    | tments Account, O<br>Previously Taxed (s<br>(a) Accumulated | <ul> <li>btal assets are \$10 million or moi<br/>on Schedule K, lines 1 through 10 (itemi<br/>a Tax-exempt interest \$</li> <li>6 Deductions included on Sche<br/>lines 1 through 12 and 14I, not<br/>against book income this year (i<br/>a Depreciation \$</li> <li>7 Add lines 5 and 6</li> <li>8 Income (loss) (Schedule K, line 18). Line 4<br/>other Adjustments Account,<br/>see instructions)</li> <li>(b) Other adjustments</li> </ul>                                                                                                    |
| 1<br>2<br>3<br>4<br>Sche<br>1<br>2           | Note:       Schedule M-3 required instead         Net income (loss) per books       .         Income included on Schedule K, lines 1, 2, 3c, 4, 5a, 6, 7, 8a, 9, and 10, not recorded on books this year (itemize):         Expenses recorded on books this year not included on Schedule K, lines 1 through 12 and 14l (itemize):         Depreciation \$         Travel and entertainment \$         Add lines 1 through 3         Add lines 1 through 4         Undistributed Taxable Income I         Balance at beginning of tax year         Ordinary income from page 1, line 21                                                    | tments Account, O<br>Previously Taxed (s<br>(a) Accumulated | <ul> <li>btal assets are \$10 million or moi<br/>on Schedule K, lines 1 through 10 (itemi<br/>a Tax-exempt interest \$</li> <li>6 Deductions included on Sche<br/>lines 1 through 12 and 14I, not<br/>against book income this year (i<br/>a Depreciation \$</li> <li>7 Add lines 5 and 6</li> <li>8 Income (loss) (Schedule K, line 18). Line 4<br/>other Adjustments Account,<br/>see instructions)</li> <li>(b) Other adjustments</li> </ul>                                                                                                    |
| 1<br>2<br>3<br>4<br>Sche<br>1<br>2<br>3      | Note:       Schedule M-3 required instead         Net income (loss) per books       .         Income included on Schedule K, lines 1, 2, 3c, 4, 5a, 6, 7, 8a, 9, and 10, not recorded on books this year (itemize):         Expenses recorded on books this year not included on Schedule K, lines 1 through 12 and 14l (itemize):         Depreciation \$         Travel and entertainment \$         Add lines 1 through 3         Add lines 1 through 3         Undistributed Taxable Income I         Balance at beginning of tax year         Ordinary income from page 1, line 21         Other additions                            | tments Account, O<br>Previously Taxed (s<br>(a) Accumulated | <ul> <li>btal assets are \$10 million or moi<br/>on Schedule K, lines 1 through 10 (itemi<br/>a Tax-exempt interest \$</li> <li>6 Deductions included on Sche<br/>lines 1 through 12 and 14I, not<br/>against book income this year (i<br/>a Depreciation \$</li> <li>7 Add lines 5 and 6</li> <li>8 Income (loss) (Schedule K, line 18). Line 4<br/>other Adjustments Account,<br/>see instructions)</li> <li>(b) Other adjustments</li> </ul>                                                                                                    |
| 1<br>2<br>3<br>4<br>Sche<br>1<br>2<br>3<br>4 | Note:       Schedule M-3 required instead         Net income (loss) per books       .         Income included on Schedule K, lines 1, 2, 3c, 4, 5a, 6, 7, 8a, 9, and 10, not recorded on books this year (itemize):         Expenses recorded on books this year not included on Schedule K, lines 1 through 12 and 14l (itemize):         Depreciation \$         Travel and entertainment \$         Add lines 1 through 3         dule M-2         Analysis of Accumulated Adjus Undistributed Taxable Income I         Balance at beginning of tax year         Ordinary income from page 1, line 21         Loss from page 1, line 21 | tments Account, O<br>Previously Taxed (s<br>(a) Accumulated | 5       Income recorded on books this year not on Schedule K, lines 1 through 10 (itemi         a       Tax-exempt interest \$         6       Deductions included on Sche lines 1 through 12 and 14I, not or against book income this year (ir a Depreciation \$         7       Add lines 5 and 6         8       Income (loss) (Schedule K, line 18). Line 4         9       (b) Other adjustments account         1       (b) Other adjustments         1       (b) Other adjustments         1       (c) Other adjustments         1       (c) Other adjustments         1       <                                                                                                    |
| 1<br>2<br>3<br>4<br>Sche<br>1<br>2<br>3      | Note:       Schedule M-3 required instead         Net income (loss) per books       .         Income included on Schedule K, lines 1, 2, 3c, 4, 5a, 6, 7, 8a, 9, and 10, not recorded on books this year (itemize):         Expenses recorded on books this year not included on Schedule K, lines 1 through 12 and 14l (itemize):         Depreciation \$         Travel and entertainment \$         Add lines 1 through 3         Add lines 1 through 3         Undistributed Taxable Income I         Balance at beginning of tax year         Ordinary income from page 1, line 21         Other additions                            | tments Account, O<br>Previously Taxed (s<br>(a) Accumulated | <ul> <li>btal assets are \$10 million or moi<br/>on Schedule K, lines 1 through 10 (itemi<br/>a Tax-exempt interest \$</li> <li>6 Deductions included on Sche<br/>lines 1 through 12 and 14I, not<br/>against book income this year (i<br/>a Depreciation \$</li> <li>7 Add lines 5 and 6</li> <li>8 Income (loss) (Schedule K, line 18). Line 4<br/>other Adjustments Account,<br/>see instructions)</li> <li>(b) Other adjustments</li> </ul>                                                                                                    |

- 7 Distributions other than dividend distributions
- 8 Balance at end of tax year. Subtract line 7 from line 6

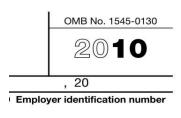

Date incorporated

Total assets (see instructions)

Form 2553 if not already filed

|                                           | . ►                       |  |  |
|-------------------------------------------|---------------------------|--|--|
| rmatio                                    |                           |  |  |
| 1c                                        |                           |  |  |
| 2                                         |                           |  |  |
| 3                                         |                           |  |  |
| 4                                         |                           |  |  |
| 5                                         |                           |  |  |
| 6                                         |                           |  |  |
| 7                                         |                           |  |  |
| 8                                         |                           |  |  |
| 9                                         |                           |  |  |
| 10                                        |                           |  |  |
| 11                                        |                           |  |  |
| 12                                        |                           |  |  |
| 13                                        |                           |  |  |
| 14                                        |                           |  |  |
| 15                                        |                           |  |  |
| 16                                        |                           |  |  |
| 17                                        |                           |  |  |
| 18                                        |                           |  |  |
| 19                                        |                           |  |  |
| 20                                        |                           |  |  |
| 21                                        |                           |  |  |
|                                           |                           |  |  |
|                                           |                           |  |  |
| 22c                                       |                           |  |  |
|                                           |                           |  |  |
|                                           |                           |  |  |
|                                           |                           |  |  |
| 23d                                       |                           |  |  |
| 24                                        |                           |  |  |
| 25                                        |                           |  |  |
| 26                                        |                           |  |  |
| 27                                        |                           |  |  |
| t of my knowledge and belief, it is true, |                           |  |  |
| May the                                   | e IRS discuss this return |  |  |

| with the preparer shown below<br>(see instructions)? |                          |  |  |  |
|------------------------------------------------------|--------------------------|--|--|--|
| heck if if elf-employed                              | PTIN                     |  |  |  |
| irm's EIN ►                                          |                          |  |  |  |
| hone no.                                             |                          |  |  |  |
|                                                      | Form <b>1120S</b> (2010) |  |  |  |

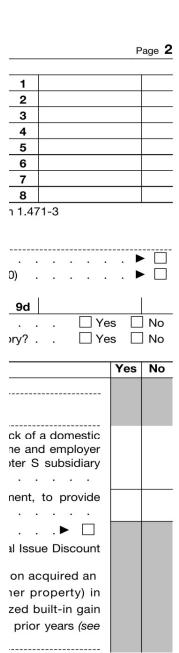

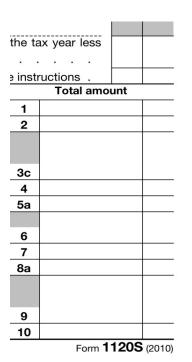

|        |              | Page 3 |
|--------|--------------|--------|
|        | Total amount |        |
| 11     |              |        |
| 12a    |              |        |
| 12b    |              |        |
| 12c(2) |              |        |
| 12d    |              |        |
| 13a    |              |        |
| 13b    |              |        |
| 13c    |              |        |
| 13d    |              |        |
| 13e    |              |        |
| 13f    |              |        |
| 13g    |              |        |
|        |              |        |
| 14b    |              | _      |
| 14c    |              |        |
|        |              |        |
| 14d    |              |        |
| 14e    |              |        |
| 14f    |              |        |
|        |              |        |
| 14g    |              |        |
| 14h    |              |        |
|        |              |        |
| 1/1    |              |        |

| 141 |                   |        |
|-----|-------------------|--------|
| 14j |                   |        |
| 14k |                   |        |
|     |                   |        |
| 141 |                   |        |
| 14m |                   |        |
|     |                   |        |
| 15a |                   |        |
| 15b |                   |        |
| 15c |                   |        |
| 15d |                   |        |
| 15e |                   |        |
| 15f |                   |        |
| 16a |                   |        |
| 16b |                   |        |
| 16c |                   |        |
| 16d |                   |        |
| 16e |                   |        |
| 17a |                   |        |
| 17b |                   |        |
| 17c |                   |        |
|     |                   |        |
|     |                   |        |
|     |                   |        |
| 18  |                   |        |
|     | Form <b>1120S</b> | (2010) |

|           | Page 4  |
|-----------|---------|
| End of ta | ax year |
|           | (d)     |
|           |         |
| )         |         |
| /         |         |
|           |         |
|           |         |
|           |         |
| -         |         |
| -         |         |
|           |         |

Computer Accounting with Quickbooks 2012 and Student 14th Edition Kay Solutions Manual

| 1       |     |
|---------|-----|
| )       |     |
|         |     |
|         |     |
| )       |     |
| · · · · |     |
|         |     |
|         |     |
|         |     |
| )       |     |
|         | -   |
|         |     |
|         |     |
|         |     |
|         |     |
|         |     |
|         |     |
|         |     |
|         |     |
|         |     |
|         |     |
|         |     |
|         |     |
|         | 2   |
|         |     |
|         |     |
|         |     |
|         |     |
|         |     |
|         |     |
|         |     |
|         | 1   |
|         | ( ) |
|         |     |
|         |     |

#### re-see instructions

| t included<br>ize):            |  |  |
|--------------------------------|--|--|
|                                |  |  |
|                                |  |  |
| dule K,<br>charged<br>temize): |  |  |
|                                |  |  |
|                                |  |  |
| · ·                            |  |  |
| less line 7                    |  |  |

### , and Shareholders'

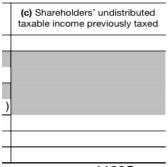